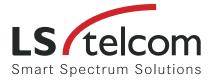

Also available as a true multi-receiver unit.

Enabling parallel monitoring, geolocation & analysis.

LS telcom

minin

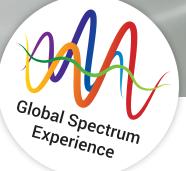

**Radio Monitoring** 

## **Fixed Monitoring**

LS OBSERVER Fixed Monitoring Unit (FMU) 318w

## **TECHNICAL DETAILS LS OBSERVER FMU 318w**

| <i>i</i> -                  | Frequency range                                | 9 kHz to 18 GHz                                                                                                    |
|-----------------------------|------------------------------------------------|----------------------------------------------------------------------------------------------------|
| RF<br>Characteristics       | Scanning speed                                 | up to 40 GHz/s                                                                                                    |
|                             | Max. input level                               | +16 dBm, 0 VDC                                                                                                    |
|                             | Instantaneous bandwidth <sup>1</sup>           | up to 40 MHz                                                                                                    |
|                             | Frequency accuracy                             | GPS disciplined, without GPS 0.15 ppm                                                                                                    |
| Connec                      | stivity                                        |                                                                                                    |
| Connectivity                | RF antenna input                               | 1x APC 3.5-Type, opt. 4-to-1 antenna switch or diplexer                                                                                               |
|                             | External GPS antenna input                     | yes                                                                                                    |
|                             | Wired networking                               | 1x Gigabit-Ethernet                                                                                                    |
|                             | Wireless networking                            | UMTS, LTE                                                                                                    |
|                             | Wireless local networking                      | opt. WiFi (802.11 b/g/n)                                                                                                    |
| Geoloc                      | ation                                          |                                                                                                    |
| Geolocation                 | Direction Finding (DF)                         | yes, with optional directional antenna<br>or AoA 1xx DF antenna system                                                                                |
|                             | Gain Ratio of Arrival (GROA+ ®) <sup>2</sup>   | yes                                                                                                    |
|                             | Time Difference of Arrival (TDoA) <sup>3</sup> | yes                                                                                                    |
|                             | GPS receiver                                   | yes                                                                                                    |
|                             | GPS antenna input                              | 1x SMA, antenna included                                                                                                    |
| Storage                     | 2                                              |                                                                                                    |
| -                           | Storage time of raw data <sup>4</sup>          | up to 30 days                                                                                                    |
| Storage                     | Storage time of statistic data <sup>5</sup>    | up to 2 years                                                                                                    |
| Environ                     | mental Parameters                              |                                                                                                    |
| Environmental<br>Parameters | Ruggedized                                     | yes                                                                                                    |
|                             | Temperature range <sup>6</sup>                 | -30°C up to +55°C                                                                                                    |
|                             | Power supply                                   | 10-32 VDC or 100-240 VAC 50-60 Hz with external PSU                                                                                                   |
|                             | Power consumption                              | max. 150 W<br>typ. 75 W                                                                                                    |
|                             | Weight                                         | 27.5 kg                                                                                                    |
|                             | Dimensions in mm (W/H/D)                       | 370 x 522 x 210<br>370 x 522 x 280<br>with mast clamp                                                                                                 |
|                             | Humidity (non-condensing)                      | up to 95 %                                                                                                    |
|                             | Protection                                     | IP 65                                                                                                    |
|                             | Colour                                         | white                                                                                                    |
|                             | Software                                       | LS OBSERVER RMS (Remote Monitoring Software)                                                                                                    |
| Higher bar                  | ndwith possible as customized upgrade/         | <ul> <li><sup>4</sup> Using LS noise reduced raw data material (not IQ data)</li> <li><sup>5</sup> Using LS statistical processed raw data</li> </ul> |

with AoA 1xx option in DF mode: 20 MHz max

 $^{\scriptscriptstyle 5}\,$  Using LS statistical processed raw data

 $^{\rm 6}\,$  Including option pre-heating or with startup-temperature greater -10°C

For further information, please visit our website www.LStelcom.com or contact Info@LStelcom.com.

<sup>&</sup>lt;sup>2</sup> Including option GROA+®

<sup>&</sup>lt;sup>3</sup> Including option TDoA